# 微創系統股份有限公司 電話**(02)8227-3177**

## 門市服務丙級檢定系統修正公告

## 修訂公告日期: 修訂公告日期:102 年 11 月 18 日

#### 一、修正錯誤

1、抽屜申報作業「取消」鍵失效。

2、現金禮券溢收時顯示找零。

## 二、新增功能

可串接熱感收據機,列印新版電子發票。

## 修訂公告日期: 修訂公告日期:102 年 05 月 24 日

#### 一、修正錯誤

軟體緊急修正操作 bug,現金禮券溢收顯示找零。

#### 修訂公告日期: 修訂公告日期:102 年 05 月 19 日

#### 一、促銷組合(買 A+B 送 C)贈品項目顯示修正

輸入商品 A、B 後,贈品 C 會自動帶出。

買 A 送 B 之促銷,亦同,輸入 A 後,贈品 B 自動帶出。

## 二、新增程式修訂日期

於三大頁態選擇頁,新增軟體更新版本日期,顯示為「程式日期: 102.05.19」

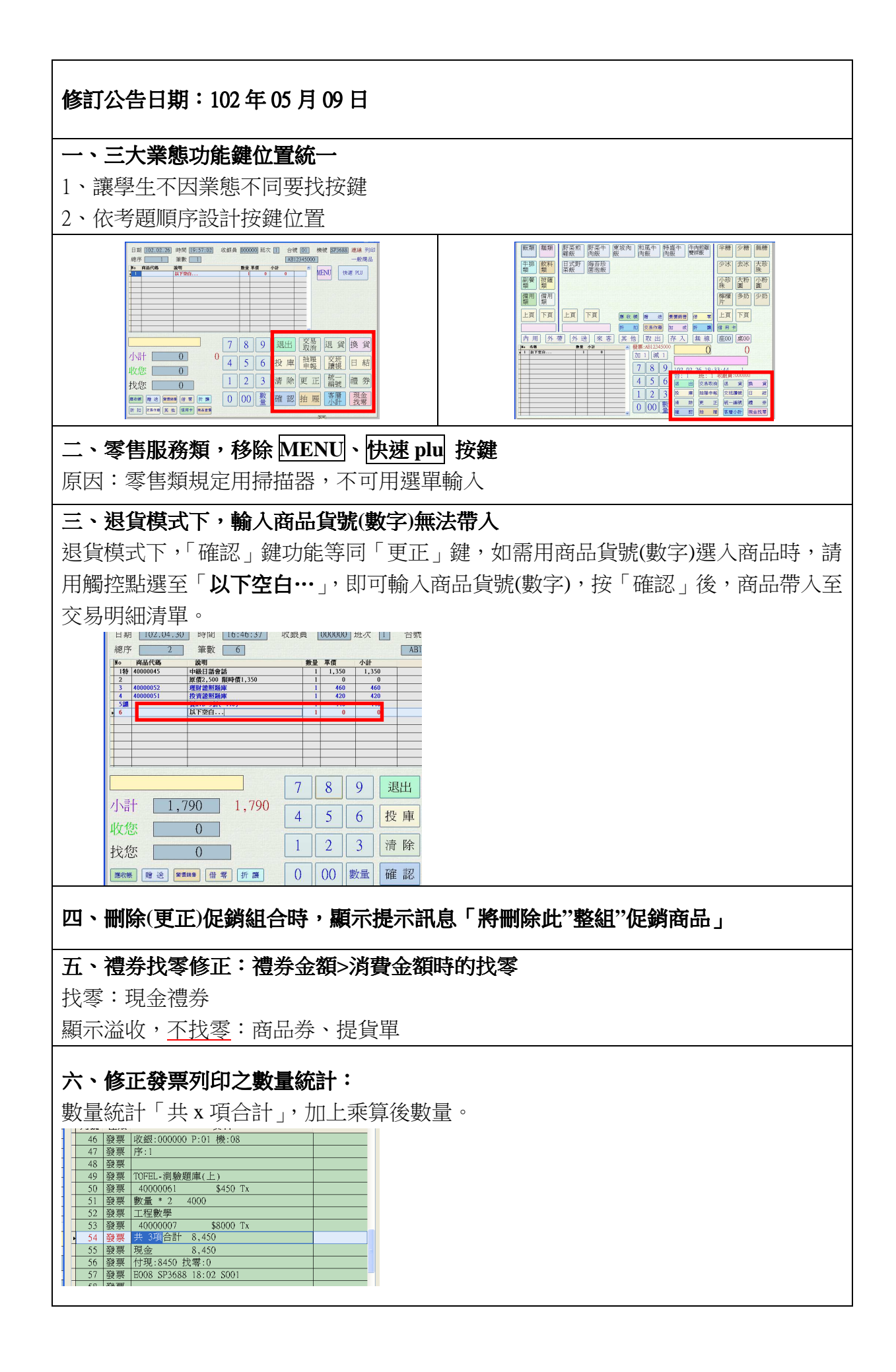

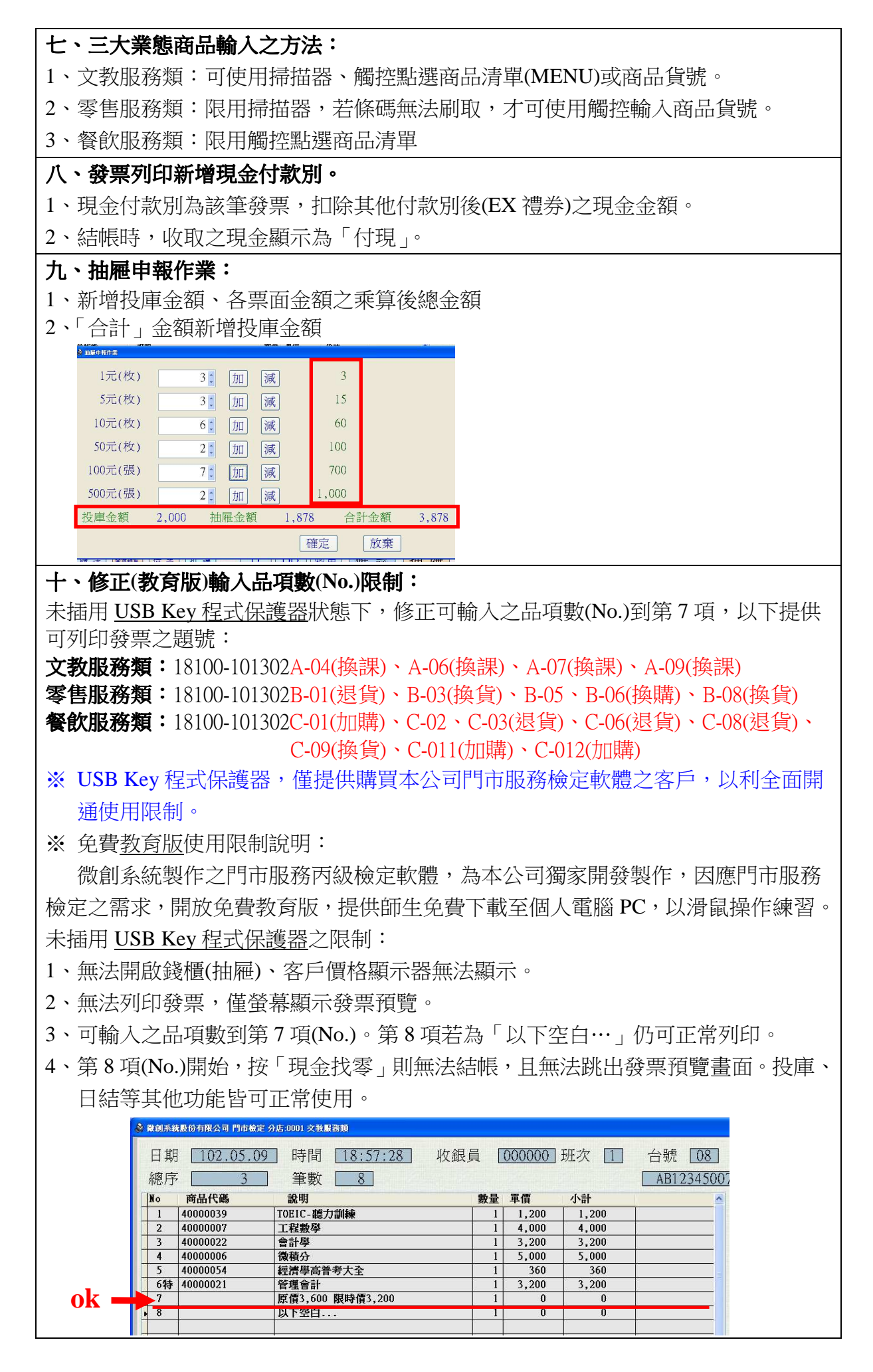